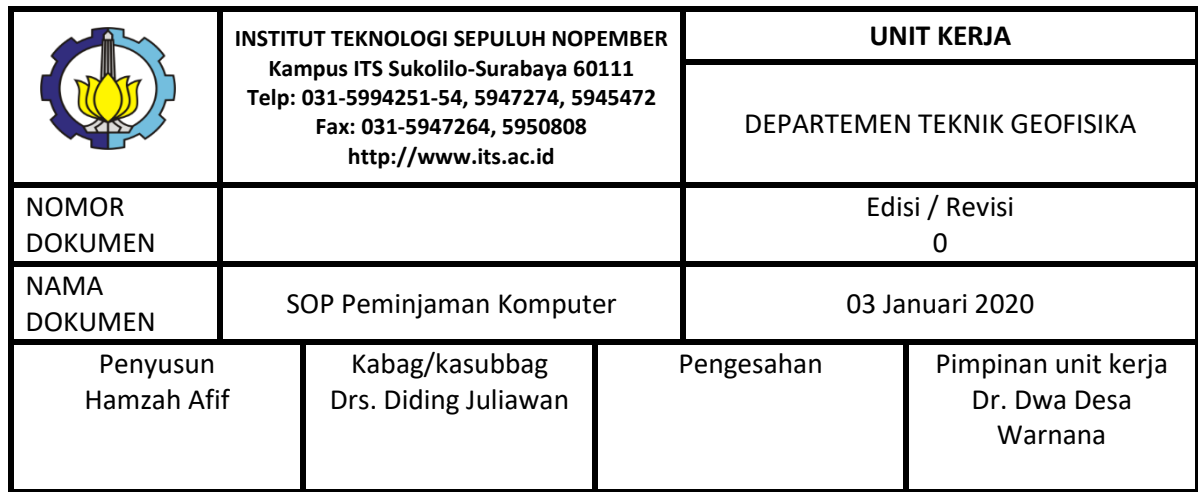

### 1. TUJUAN / MAKSUD

Memberikan panduan dalam penggunaan komputer di Departemen Teknik Geofisika ITS dan sebagai bentuk tertib administrasi

2. RUANG LINGKUP

SOP ini berlaku dalam peminjaman komputer di laboratorium komputasi

3. RINGKASAN

SOP ini mengatur tentang alur dan tata cara peminjaman, dan tata cara penggantian apabila terjadi kerusakan

4. DEFINISI ISTILAH/SINGKATAN/SIMBOL

- Peminjam Internal adalah peminjam dari civitas akademika Departemen Teknik Geofisika ITS
- KTM (Kartu Tanda Mahasiswa) adalah kartu pengenal mahasiswa ITS
- Laboran adalah petugas Ruang Laboratorium Departemen Teknik Geofisika ITS
- 5. LANDASAN HUKUM

Standart Mutu Internal dan Data Pendukung Akreditasi

# 6. KETERKAITAN

SOP Penggunaan komputer terkait dengan sistem manajemen administrasi laboratorium Departemen Teknik Geofisika ITS yang mencakup log book penggunaan komputer.

### 7. KUALIFIKASI/POSISI PELAKSANA SOP

Laboran : Petugas administratif dan teknis di laboratorium komputasi

8. FLOWCHART SOP

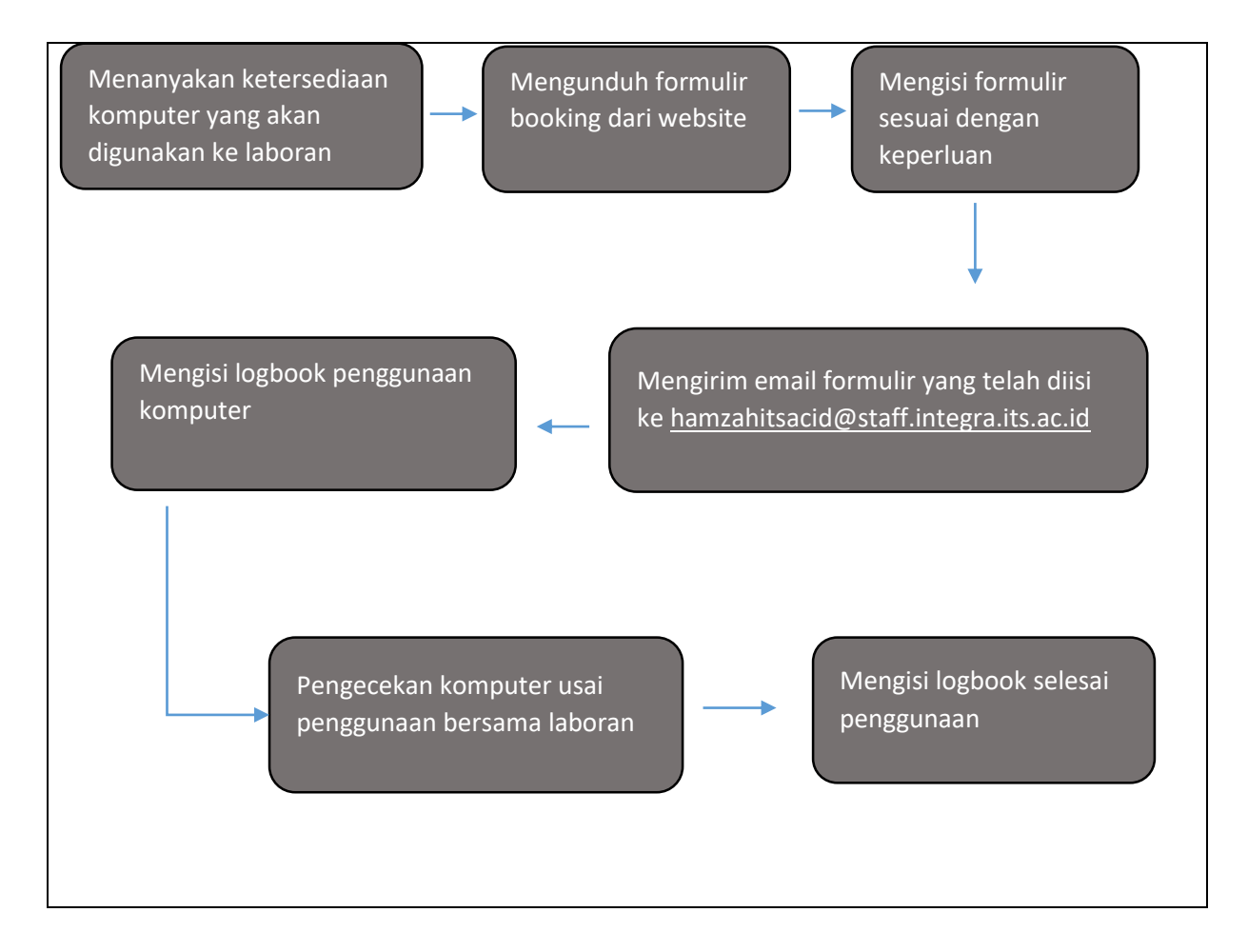

### 9. MUTU BAKU ATAU TARGET

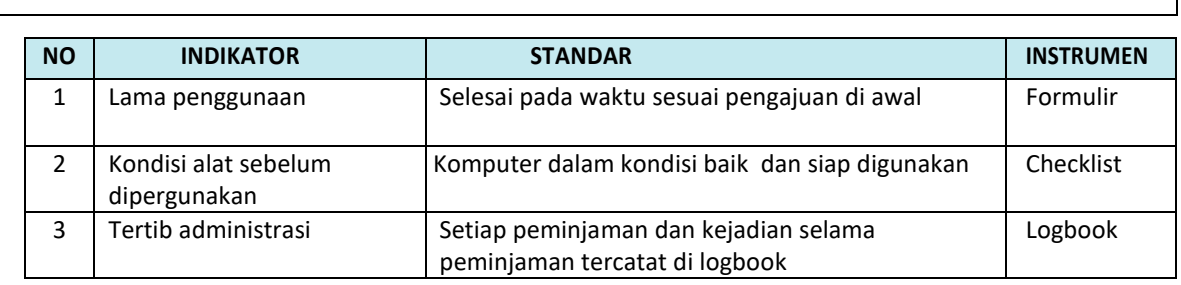

#### 10. PERLENGKAPAN / PERALATAN

- Formulir booking
- KTM

### 11. PERINGATAN/RESIKO

Jika prosedur tidak dilaksanakan maka pengguna tidak tercatat sehingga apabila ada kerusakan atau kehilangan tidak dapat diketahui siapa yang bertanggungjawab

## 12. FORMULIR KEGIATAN

### Formulir booking

Logbook aktivitas lab komputasi